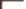

# **EXOLON**

### by Raffaele Cecco

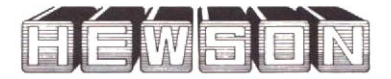

## **EXOLON**

by Raffaele Cecco

#### **48K ZX Spectrum, ZX Spectrum Plus,** ZX Spectrum 128 and  $2X$  Spectrum  $+2$ Amstrad CPC 464, CPC 664 and CPC 6128 **Commodore 64 and 128**

As a heavily armed humanoid, you blast, battle, bound and blunder your way over more than a<br>hundred screens of blood curdling action. Release a deadly grenade to devastate a birth<br>pod and shoot the hordes of aliens that slither and scramble to overwhelm you. Rocket a gun<br>emplacement and pneumatic hammers hurl you<br>emplacement and pneumatic hammers hurl you<br>end over end back across the screen. And in a<br>new twist, some of the screens can be played a lumbering but powerful exoskeleton.

#### **LOADING**

#### **Spectrum Cassette**

48K ZX Spectrum, ZX Spectrum Plus or ZX Spectrum 128 with cassette player, ZX Spectrum +2.

You are advised to disconnect all hardware from The rear edge connector with the exception of<br>your joystick interface (if any). When using a<br>Sinclair Interface 2 or the ZX Spectrum +2 plug the appropriate joystick into port 1. Unless using<br>a ZX Spectrum +2 connect a cassette player to the computer in the usual manner. ZX Spectrum +2 and 128 users should select 48K mode. Rewind the cassette if necessary, enter LOAD"" on the computer keyboard and press the ENTER key. Press the Play key on the cassette player.<br>The game takes a few minutes to load.

#### **Amstrad Cassette**

Amstrad CPC 464

Amstrad CPC 664 or Amstrad CPC 6128 with cassette player and suitable leads.

Amstrad CPC 664 and CPC 6128 users should connect a cassette player to the computer and<br>enter (tape and press the ENTER key. Place the example in the player, rewind if necessary and<br>press the CTRL and ENTER keys. Press the Play<br>key on the cassette player and then any key on the computer keyboard. The game takes a few minutes to load.

#### **Amstrad Disc**

Amstrad CPC 6128 or Amstrad CPC 664 Amstrad CPC 464 with disc drive

Amstrad CPC 464 users should connect a disc drive to the computer and enter disc and press<br>the ENTER key. Place the disc in the drive and enter run "disc and press the ENTER or RETURN key. The game takes a few seconds to load.

#### **Commodore Cassette**

Commodore 64 or Commodore 128 with suitable cassette player.

Connect the cassette player to the computer, place the cassette player to the computer,<br>place the cassette in the player and rewind if<br>necessary. Press the SHIFT and RUN/STOP keys on the computer keyboard and press the Play key on the cassette player. The game takes a few minutes to load.

#### **Commodore Disc**

Commodore 64 or Commodore 128 with disc drive.

You are advised to disconnect all hardware from your computer. Connect the disc drive to the computer and place the disc in the drive. Enter<br>LOAD "\*",8,1 and press the RETURN key. The game takes a few seconds to load.

#### **CONTROLS**

 $O = Left$  $P =$ Right  $Q = Jump$  $A = Duck$  $M =$ Fire Alternatively, a joystick may be used.

#### **PLAYING THE GAME**

With both keyboard and joystick, if the fire button is pressed rapidly, then the blasters operate. If pressed and held for more than half a second then a grenade will be lobbed.

#### Blaster

ï

*Steater*<br>
Small hand blaster which destroys virtually all<br>
organic enemy life forms. Can penetrate thin<br>
armour with several direct hits, but is useless<br>
against 'thick skinned' gun emplacements etc.

#### Grenades

In general, where your hand blaster is not effective use a grenade. Powerful enough to destroy<br>heavily armoured battle machinery, grenades<br>can also penetrate thick walls and rock faces thus providing alternative routes through the battle zone.

#### Hyper-alloy Exoskeleton

A hydraulically manoeuvred exoskeleton which the main character wears enabling him to effortlessly wade through enemy hordes pro-<br>tecting him from all but the most powerful of enemy guns and projectiles.

#### **SCORING**

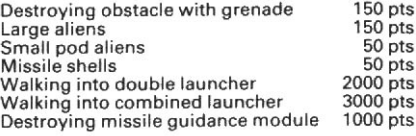

At the end of every level (25 screens) points are awarded as follows:

Number of lives left multiplied by 1000

If not wearing exoskeleton then 10000 points are also awarded.

Extra life given at the end of each level, unless nine lives are still remaining.

#### **CREDITS**

Written for the Spectrum and Amstrad by Raffaele Cecco and converted to the Commodore 64 by Nick Jones.

C Hewson Consultants 1987.

The program and data are copyright and may not be reproduced in part or in total by any means without the written permission of Hewson Consultants Ltd. All rights reserved. No responsibility is accepted for any errors.

Our policy is one of constant improvement. Therefore, we reserve the right to modify any product without notice.

**Hewson Consultants Ltd** 56B Milton Trading Estate, Milton, Abingdon, Oxon, OX14 4RX

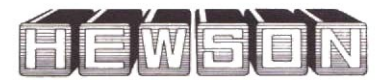